## **Dynamic Programming and Optimal Control Recitation #2**

## Mohanarajah Gajamohan

Institute for Dynamic Systems and Control ETH Zurich, Switzerland gajan@ethz.ch

## October 16, 2012

$$
J_{N}(x_{N}) = g_{N}(x_{N})
$$
  

$$
J_{K}(x_{k}) = \min_{u_{k} \in U_{K}(x_{k})} E \left\{ g_{K}(x_{K},u_{K},\omega_{K}) + J_{K+1}(f_{K}(x_{K},u_{K},\omega_{K})) \right\}
$$

SOF KENNEN E  $\curvearrowleft$  a  $\curvearrowright$ 

## **Refresher:- Proof by Induction**

**Theorem**   $1 + 2 + \ldots + n = \frac{n(n+1)}{2}, \quad n \in \mathbb{N}$ Proof.

- $\blacktriangleright$  True for  $n=1$
- ▶ Assume  $n = k$  holds:  $1 + 2 + ... + k = \frac{k(k+1)}{2}$  (Induction **Hypothesis)**
- $\blacktriangleright$  Show  $n = k + 1$  holds:

 $1+2+...+k+(k+1) = k(k+1)/2+(k+1)$ (by the Induction Hypothesis)  $=$   $(k(k+1) + 2(k+1))/2$  $=$   $(k+2)(k+1)/2$  $=$   $(k+1)(k+2)/2$ 

 $\Box$  2/2

\n- ①. Revising Prove by induction.
\n- ②. Revising Dynamic Programming. Algorithm.
\n- ③. Exercise 1.3 pg 52. (solution in problem set)
\n\n- [for a similar question see Problem 2, Quiz 1, 2011]
\n- $$
\frac{1.3}{5}
$$
\n- $\frac{3}{5}$
\n- 3. State space:  $S_k = \{R, B\}$ :  $R -$  machine running  $B -$  machine broken.
\n- 3. State space:  $U_k(x_k)$
\n- $u_k(R) = \{n, m\}$ :  $n -$  no maintenance.
\n- $u_k(B) = \{r, h\}$ :  $T -$  repair.
\n
\n5.4. (a) 1. (b) 1. (c) 1. (d) 1. (e) 1. (f) 1. (f) 1. (g) 1. (h) 1. (i) 1. (j) 1. (k) 1. (l) 1. (l) 1. (m) 1. (n) 1. (o) 1. (n) 1. (n) 1. (o) 1. (n) 1. (o) 1. (n) 1. (o) 1. (n) 1. (o) 1. (n) 1. (o) 1. (n) 1. (o) 1. (n) 1. (o) 1. (n) 1. (o) 1. (n) 1. (o) 1. (n) 1. (o) 1. (n) 1. (o) 1. (n) 1. (o) 1. (n) 1. (o) 1. (o) 1. (o) 1. (o) 1. (o) 1. (o) 1. (o) 1. (o) 1. (o) 1. (o) 1. (o) 1. (o) 1. (o) 1. (o) 1. (o) 1. (o) 1. (o) 1. (o) 1. (o) 1. (o) 1. (o) 1. (o) 1. (o) 1. (o) 1. (o) 1. (o) 1. (o) 1. (o) 1. (o) 1. (o) 1. (o) 1. (o) 1. (o) 1. (o) 1. (o) 1. (o) 1. (o)

System dynamics

$$
x_{k+1} = \omega_k
$$

Where

$$
P( w_{k} = B | x_{k} = R, u_{k} = m_{1}) = 0.4
$$
\n
$$
P( w_{k} = R | x_{k} = R, u_{k} = m_{1}) = 1 - 0.4 = 0.6
$$
\n
$$
P( w_{k} = B | x_{k} = R, u_{k} = n_{1}) = 0.7
$$
\n
$$
P( w_{k} = R | x_{k} = R, u_{k} = n_{1}) = 1 - 0.7 = 0.3
$$
\n
$$
P( w_{k} = B | x_{k} = B, u_{k} = r_{1}) = 0.4
$$
\n
$$
P( w_{k} = R | x_{k} = B, u_{k} = r_{1}) = 1 - 0.4 = 0.6
$$
\n
$$
P( w_{k} = R | x_{k} = B, u_{k} = k_{1}) = 1
$$
\n
$$
P( w_{k} = B | x_{k} = B, u_{k} = k_{2}) = 1 - 1 = 0
$$

stage cost = input cost  $C_{u}$  + Gain  $g_{\mathbf{k}}$ 

C<sub>n</sub> = 0  
C<sub>m</sub> = 20 (\*)  
C<sub>r</sub> = 40  
C<sub>l</sub> = 150  

$$
C_l = 150
$$
  
 $Q_k = \begin{cases} -G_1 & \text{if } \omega_k = R \\ 0 & \text{if } \omega_k = B \end{cases}$ 

Terminal cost  $\mathcal{G}_{N}(\mathbb{R}) = \mathcal{G}_{N}(\mathbb{R}) = 0$ 

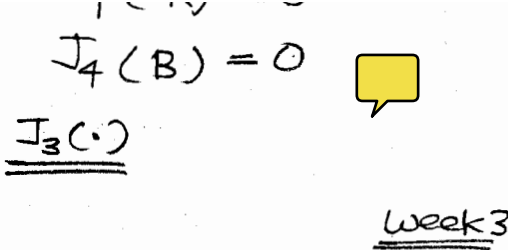

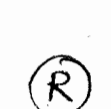

 $\mathsf B$ 

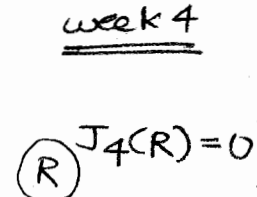

 $B)^{J_{4}(B)=O}$ 

Let's calculate J3(R) in detail.  $x_{\frac{h}{2}}$  $=\omega_3$  $T_{3}\subset R$ )= min  $E \{$  stage cost +  $T_{4}(\omega_{3})$ <br> $u_{3}\in U_{3}(R)$  $=$  {  $n, m$  } Using  $J_{4}(\omega_{3})=0$   $\forall \omega_{3}\in\{R,B\}$  $T_3(R) = min \begin{cases} F & \text{Słonecost when} \\ \omega_3 \begin{bmatrix} x_3 - R \\ u_3 - n \end{bmatrix} + T_4(\omega_3) \end{cases}$  $\begin{array}{ccc}\n\text{E} & \left[ \begin{array}{cc} \text{stage cost when} \\ \mathcal{X}_{8} = R \end{array} \right] \\ \omega_{8} & \omega_{3} = m. \end{array} \end{array}$ =  $min$  {<br> $R\omega_{3} = R | \alpha_{3} = R, u_{3} = n ( -100 + 0 ) + P(\omega_{3} = B | \alpha_{3} = R, u_{3} = n ) (0)$  $P(\omega_3 = R | \alpha_3 = R, u_3 = m) (+20 - 100 + 0)$ <br>P( $\omega_3 = B | \alpha_3 = R, u_3 = m) (+20)$ =  $min$  {  $\sigma \cdot 3 (-100)$ ,  $0.6(-80) + 0.4(+20)$  } =  $min$  {-30, -40<br>= -40  $lim_{x \to 3} (R) = m$  $J_3(R) = -40$ 

$$
u_{3}(B) = \frac{1}{2}\pi \mu_{3}
$$
\n
$$
= \min \left\{ \frac{P(\omega_{3} = R | x_{3} = B, u_{3} = T) (+40-100+0) + P(\omega_{3} = R | x_{3} = B, u_{3} = T) (+40+0)}{P(\omega_{3} = R | x_{3} = B, u_{3} = L) (+150-100+0)} \right\}
$$
\n
$$
= \min \left\{ 0.6 (-60) + 0.4 (+40), 1 (+50) + 0 (+50) \right\}
$$
\n
$$
= \min \left\{ -20, +50 \right\}
$$
\n
$$
\frac{T_{3}(B) = -20}{\frac{1}{2}(B) = 1}
$$
\nSimilarly  
\n
$$
\frac{0.6 (-60) + 0.4 (+40), 1 (+50) + 0 (+50) \right\}
$$
\n
$$
\frac{T_{3}(B) = -7}{\frac{1}{2}(B) = 1}
$$
\nSimilarly  
\n
$$
\frac{0.6 \times 2}{\frac{1}{2} - 1} = \frac{0.5}{2} = 0 + 0.7 (-20) + 0.3(-100 - 40) = -56
$$
\n
$$
\frac{1}{2} = 0 + 0.7 (-20) + 0.6 (-100 - 40) = -36
$$
\n
$$
\frac{1}{2} = 0 + 0.7 (-20) + 0.6 (-100 - 40) = -72
$$
\n
$$
\frac{1}{2} = 0 + 0.7 (-20) + 0.6 (-100 - 40) = -72
$$
\n
$$
\frac{1}{2} = 0 + 0.7 (-20) + 0.6 (-100 - 40) = -72
$$
\n
$$
\frac{1}{2} = 0 + 0.7 (-20) + 0.7 (-20) + 0.8 (-100 - 40) = -72
$$
\n
$$
\frac{1}{2} = 0 + 0.7 (-20) + 0.8 (-100 - 40) = -72
$$
\n
$$
\frac{1}{2} = 0 + 0.7 (-20) + 0.8 (-100 - 40) = -72
$$
\n
$$
\frac{1}{2} =
$$